(財)日本建設情報総合センター研究助成事業

# ICタグを用いた建物と備品のファシリティ・マネジメントシステムの開発

ー大学の施設情報管理データベースシステムのファシリティ・マネジメント機能のプラグインとしてー

報告書 平成 16 年 10 月

# ICタグを用いた建物と備品のファシリティ・マネジメントシステムの開発

ー大学の施設情報管理データベースシステムのファシリティ・マネジメント機能のプラグインとしてー

### 1. 研究の背景・目的

 国立大学は 2004 年度からの法人化にあたり、教育・研究活動を以前にも増し て効率的に行うことが求められ、中でも施設や備品を効率的に活用するファシ リティマネジメント(FM)は、大学運営の効率化にとって重要である。大学 内のFMの対象には、土地・建物・基幹設備・屋外環境・情報機器・実験設備 や家具什器などが含まれる文献 1)。本研究グループが所属する京都大学中央団地 本部構内では、現在、5 学部・研究科、大学事務局、図書館、博物館等の複数 の部局が存在し、工学研究科の桂キャンパスへの漸次移転(以下「キャンパス移 転」)に併せて、施設の大規模な再配分が進行中である。このような中、柔軟な 施設利用を可能とするためには、適切な施設管理計画が必要であり、これを支 援するために本研究グループでは、施設情報管理データベースシステムを構築 した。このシステムの概要は、日本建築学会・情報システム技術委員会、第 24 回情報システム利用技術シンポジウム論文集にて発表している文献 2)。施設情報 管理データベースシステムは、上記以降、継続して仕様のリファインを重ね、 データの検索、および図形情報の呼び出しなどをネットワーク環境でストレス を感じさせない速度と精度で行えるよう改良を進めている。

 研究重視型の大学では、研究室の備品の数も多く、十分な管理を可能とする ためには、施設の管理に加えて、備品の管理が重要であり、備品のデータ検索 やデータ更新、さらには備品の監査等に対応した適切なデータベースとその活 用方法の確立が求められている。しかし、これまでの大学の備品管理は帳簿に よってなされており、助手以上の教官が一つひとつ監査を行っていた。作業に

1

は多大な労力が要されるのも関わらず、その所在を確認する程度にとどまって いる。現在京都大学大学院工学研究科では、10 万円以上 50 万円未満の物品を 小額資産として、50 万円以上の物品を資産として、施設部用度掛が管理し、そ のデータベースも同掛が保有している。10 万円未満の備品的消耗品については、 研究室毎の管理のため、データベースはなく、一元的に管理はされていない。

施設情報管理データベースシステムに連動した備品情報管理システムの構築 して、施設と備品を一体的に管理していくことが重要である。

 本研究では、上記の施設情報管理データベースの「室」に従属させるデータ として、各室で管理される備品の情報をデータベースとして整備し、さらにこ れを IC タグによって管理するシステムを構築することを目的とする。施設情報 のデータベースシステム(施設情報、図面情報の検索・集計)、および、室情報 を媒介とした備品情報管理システムの構築は、大学の効率的な運営に大きく寄 与すると考えられ、本報告では、改良を進めている施設管理データベースの概 要と今回重点的に構築した備品情報管理データベースシステムを報告する。

### 2. 関連既往研究

 大学施設情報のデータベースを作成し、キャンパスファシリティマネジメン トに活用する研究として、名古屋大学工学部における竹下らの試みが報告され ている文献 3)

データベースを活用しニューラルネットワークを用いで再配分計画を自動作 成させる研究として、千葉大学における岸本らの試みが報告されている文献4)。

 データベースを用いた資産・施設管理業務を支援するシステムを構築したも のとして、石川らの一連の研究がある文献5)。

 我々の研究グループでは既に述べたように、「大学キャンパス施設・施設利用 データベース検索システムー京都大学本部構内を事例としてー」文献2)で長年に

わたって構築してきた京都大学本部構内の大学キャンパスの施設情報管理シス テムについて発表しているほかにも、「施設再配分計画における既存校舎の転用 可能性評価への施設データベースモデル-京都大学工学部を事例とした面積デ ータの構成と加工方法-」文献 6)では、施設の再配分計画における既存校舎の転 用可能性評価に最小単位空間を見いだして、それらの結合の組み合わせから転 用可能性評価を行う方法を提案して、施設データベースの面積データの構成と 加工方法にこれらの情報を取り入れることの重要性を示した。また、「大学の組 織構成要素のまとまりと要求面積充足度にもとづいた既存建物への室再配置計 画」文献 7)では、空間と組織の配置の関係を評価尺度とする配置計画では、組織 構成と空間構成の階層図式の一致の度合いを評価尺度として、最適な配置プラ ンをニューラルネットワークを用いて求めるモデルを提案した。大学の組織が 持つ「専攻/講座/分野/室」の階層図式と、建物が持つ「棟/階/ブロック/部屋」の 階層図式を対象にして、組織のまとまりを満たす配置プランを導くなど、施設 情報管理システムを十二分に活用して、大学施設の整備プロジェクトや研究を 進めている。

### 3. 備品管理システムの特徴

IC タグは製造・流通・サービス等の分野での棚卸し等に用いられ、その実証 実験や実用化が始まっている。しかし、棚卸しで管理される物品は、流通過程 での一時の管理が主目的であり、本研究のように同一の室に長期間置かれるも のを対象としたものではないため、データの構成が本システムのもつデータ構 成とは異なり、データ列が短い。また、ネットワーク環境を利用したデータ収 集システムを使用することにより、施設や備品情報の集計等が容易に行えるも のもある。しかし、現場で定期的に行われる監査作業等には多大な時間と労力 を要することに変わりはない。このような作業を、IC タグリーダライタを媒体 として IC タグとデータベース間で備品の情報を送受信することによって、この 作業の効率の上昇を目指している

また、本システムでは、施設情報管理データベースシステムに続いて、プラ ットフォームには Web ブラウザを採用している。この場合、管理・編集作業を 除く基本的な検索作業の全てを Web ブラウザ上で行うことができる等の利点が ある。Web ブラウザをプラットフォームとしたシステムによりデータベースとイ ンターフェイスを切り離して個別に改良を行なった。

### 4. 施設情報管理データベースシステムの概要

### 4-1.システムの概要

 施設情報管理データベースシステムは、ネットワーク環境において施設情報 の運用・管理を行うシステムである。

現在、京都大学では、文部省国立学校施設実熊調査文献8、9)の個別の様式で管 理されている建物の諸元や仕様、平面図 CAD データ等、大学施設群のマネジメ ントのための基礎的な情報となる様々な資料を保有している。まず、本システ ムにより、これらの情報群を一元的に管理・利用できる環境を構築する。また、 操作過程において CAD データ等の空間に関する情報を容易に参照できるように した。数値データの集計結果は、2 次元、3 次元の CAD データを用いて空間的 な視点から評価・検討されることで、その有用性が増す。

 システムのサーバー・コンピューターには、メインのデータベースソフトウ ェアとして市販のソフトウェア(Oracle8)を用いたデータベースを構築し、管 理・データ更新の操作性を考慮して、別の市販ソフトウェア(Access)を併用 した。クライアント・コンピューターでは後者のソフトウェアを用い、クライ アントごとに独自のデータベース環境を設定可能なクライアント・サイド・プ ログラム型のシステムを用いた。オリジナルデータはサーバー上で一元的に管 理し、クライアントはサーバーにアクセスしてデータベースを参照する。サー

バー・コンピューターとクライアント・コンピューターで役割を分担すること により、市販のパーソナル・コンピューターを用いたシステムを実現している。

### 4-2.データの種類

 施設情報管理データベースシステムは、施設の最小単位である室に様々な属 性を与え、室の属性を一元管理することにより、部屋、棟から構内などの施設 単位による集計や、専攻や部局などの所属による集計を可能としており、また、 関連する図形情報を簡易に呼び出すことも可能としてる。各階層に固有の情報 に関しては、階層ごとに用意したテーブル内に格納しており、データは、テキ ストデータ、CAD データ、イメージデータに大きく分類される。

(1)テキストデータとは、施設の仕様データと所属する部局から講座までの組 織データである。文部省の指導で行われる国立学校施設実態調査に基づいてお り、毎年行われる同調査によってデータが更新される。国立学校施設実態調査 では、本研究で必要とする最小構成単位である室の詳細な属性までは調査され ないため、本研究グループと京都大学施設部が共同で補足的な実態調査を行っ ている。

 本データベースは、京都大学中央団地本部構内、1 団地/1 構内/98 棟/182 工 期/6923 室を対象としている。データは階層ごとのテーブルに分けられ、連なる テーブル同士が共通コードを含むことによりリレーショナル・データベースを 構成する。データを構造化されたテーブル群として管理することで、データの 重複のない、一元的なデータ更新の可能なデータベースとなっている。

 $5\,$ 

| 単位       | データ名                           | 引用・参考資料名    |
|----------|--------------------------------|-------------|
| 団地       | 団地名                            |             |
| (一部「構地」) | 団地番号                           |             |
|          | 敷地面積                           |             |
|          | 建築面積                           | 様式 5*1      |
|          | 延床面積                           |             |
|          | 建蔽率                            |             |
|          | 容積率                            |             |
| 棟        | 棟 名 称                          |             |
|          | 棟 番 号                          |             |
|          | 建築面積                           | 様式 A*1      |
|          | 地上階数                           |             |
|          | 地下階数                           |             |
|          | 平面図整理番号                        | 本研究で設定      |
|          | 基準特例施設                         |             |
|          | 上部構造                           |             |
|          | 基礎構造                           |             |
|          | 屋<br>根                         |             |
|          | 外<br>壁                         |             |
|          | 建具                             |             |
|          | 変電設備                           | 様式 6*1      |
|          | 給水設備                           |             |
|          | 暖房設備                           |             |
|          | 冷房設備                           |             |
|          | エレベーター台数                       |             |
|          | 改修年                            |             |
|          | 工事概要                           |             |
|          | 特記事項                           |             |
| 工期*2     | 工期区コード                         | 本研究で設定      |
|          | 建築年                            |             |
|          | 構<br>造                         |             |
|          | 地上階数                           |             |
|          | 地下階数                           | 様式 A*1      |
|          | 面積区分                           |             |
|          | 耐力度点数                          |             |
|          | IS 値                           |             |
| 室        | 面積区分                           | 様式 A *1     |
|          | 位置する階                          | 様式 7*1      |
|          | あいこう 面づけ積                      |             |
|          | 利用する部局                         |             |
|          | 利用する系                          | 京大施設部・本研究調査 |
|          | 利用する専攻                         |             |
|          | 利用する講座                         |             |
|          | 表札至名                           |             |
|          | 管理室番号                          | 京都大学施設部設定   |
|          | 使用状態による区分                      |             |
|          | 使用コマ数(<br>前期)<br>使用コマ数(<br>後期) | 未調査         |
| 所属組織     | 部<br>局                         |             |
|          | 系                              |             |
|          | 専<br>攻                         | 京都大学施設部資料   |
|          | 講<br>座                         |             |
|          | 施設調査単位名称                       |             |
|          |                                |             |

表 1 施設情報管理データベースのデータの種類と引用・参考資料

\*1) 様式とは、文部省国立大学施設部実態調査の書類の様式をさす

\*2) 複数の工期の複数の建物で一つの棟を形成する

: 施設情報管理データベースと備品情報管理データベースが共有する情報 これを媒介にして両システムがリンクする

(2)CAD データとして、各階平面図の 2 次元 CAD データと、各棟の 3 次元 CAD データを用意する。2 次元 CAD データは JWC 形式で、文部省の国立学校施設実態 調査において、様式7として京都大学施設部が作成したものを用いる。このデ ータは毎年の実態調査に基づいて更新されることから、テキストデータと同様 に、データの一元的な管理に最適である。最小限の操作として①表示に適した レイヤーの再構成、②管理番号のレイヤー作成、③表示のための補助図形のレ イヤー作成、の作業のみを追加で行っている。今後の図面の変更・修正も、シ ステム上で行うことが可能となっている。

 3 次元 CAD データは、本部構内の全 98 棟の建物のうち、プレハブ倉庫やゴミ 置き場等の小規模で仮設的な施設を除いた主要建物 50 棟分が作成されている。 (3)イメージデータとして、50 棟の 3 次元 CAD データから作成した CG パー スを用意しているが、今後、建物の外観写真、設備機器の写真、改修時の工事

写真等を管理上の必要に応じて整備していく。

7

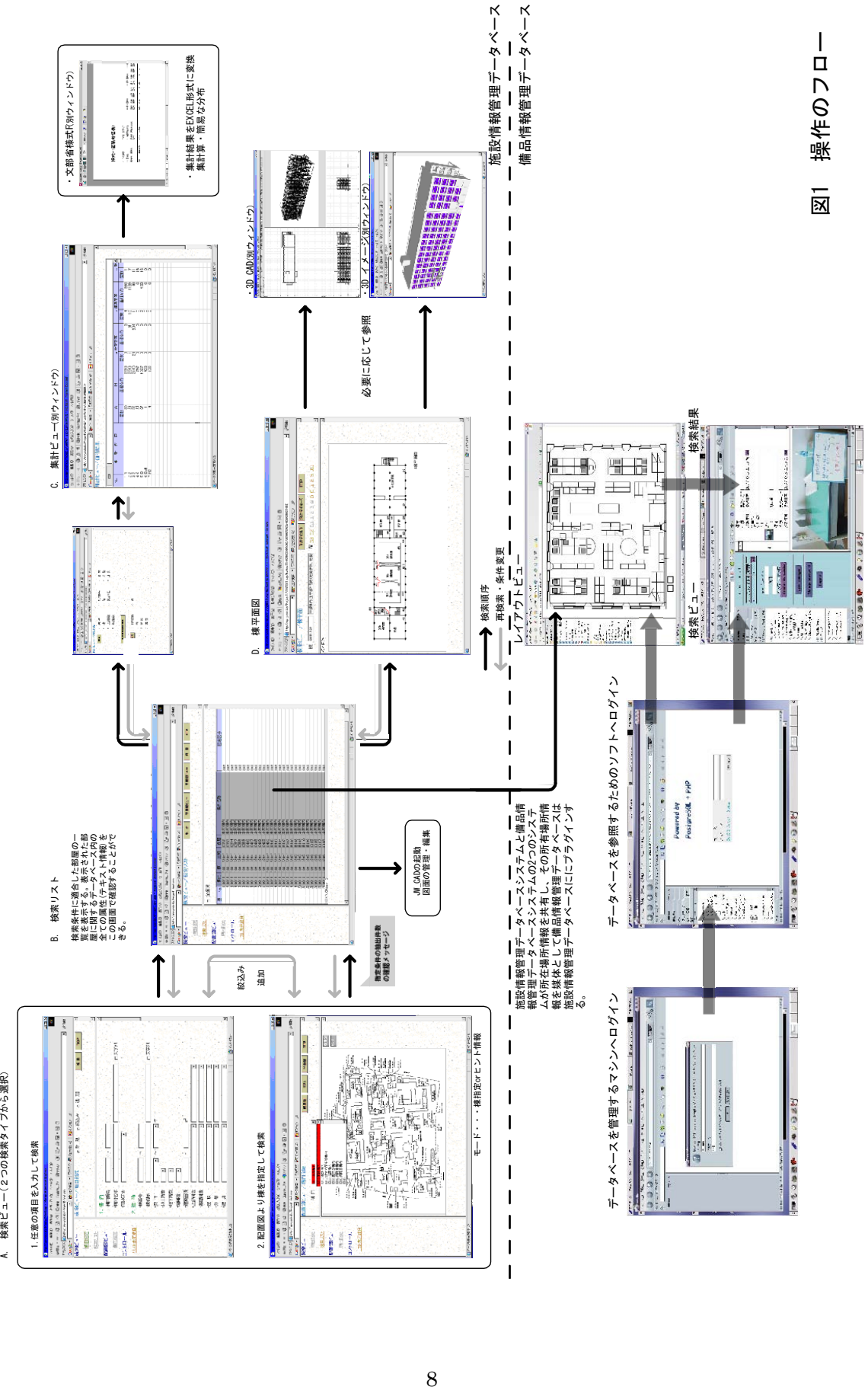

# A. 検索ビュー(2つの検索タイプから選択)

### 5. IC タグを用いた備品情報管理システム

 4章までにまとめた施設情報管理データベースシステムを用いて、データの 検索、検索リストの保持、集計、図形データの表示は一元的に行える。IC タグ による備品情報管理システムは、建物データのうち、「室」の下位に従属するデ ータ群として、データベースを設計し、「室」番号を媒介として、両データベー スをリンクさせる。本章では、この IC タグを用いた備品情報の管理システムに ついてまとめる。

### 5-1.管理する備品の種類と範囲

 現在京都大学大学院工学研究科では、10 万円以上 50 万円未満の物品を小額 資産として、50 万円以上の物品を資産として、備品の管理者、使用場所、品目、 規格、備品番号などをデータベースにて管理し、備品そのものには備品シール が貼付されることによって管理がなされている。10 万円未満の備品的消耗品に ついては、研究室毎に管理は一任されており、工学研究科を通じて一元的な管 理はなされていない。

 国立大学の法人化以降、管理される情報の呼び名などに変更などがなされ、 備品シールの様式なども変更されているが、シール面の大きさは変わらず、シ ール面に記載される情報量には限りがある状態に代わりはない。また、用度係 にて管理される情報は、表形式の文書の形であり、情報の更新などには、依然 紙媒体による情報変更届などの事務手続きが必要となっているなど、備品情報 の管理され方は旧態依然のままとなっている。

 このような状態に対して、本研究で構築する備品情報管理システムでは、研 究室で使用する1万円以上 10 万円未満の備品的消耗品、10 万円以上 50 万円未 満の小額資産、50 万円以上の資産のすべてを網羅してその備品情報を収集し、 シール面記載の文字データ、2次元バーコードや IC タグに登録する情報をでき

9

る限り増やし、これらの情報を一元的に管理することとする。

 本研究で構築するシステムは、京都大学大学院工学研究科建築学専攻8講座 11 分野 22 研究室が各々所有する備品を対象にしている。所有する備品の多い1 講座で、340 の備品を有しており(詳細は後述)、専攻で約 3,000 の備品となっ ている。

### 5-2.IC タグの選定

 IC タグは一般的に万能であるかのような報道や紹介が多くの雑誌や新聞で喧 伝されているが、各周波数の帯域毎や、開発された目的や用途毎に、各タグに よって可能となることの差と価格差が大きい。予算が限られた本研究でのシス テム構築では新たなタグを開発することはできず、既存の IC タグのうち、大学 での備品管理に適したものを探すのに多くの時間を取られた。本節では、本シ ステムで採用した IC タグとリーダの選定過程についてまとめる。

 一般に使用される IC タグには使用する周波数の帯域や情報の bit 数、書換回 数、開発した組織の相違などにより、代表的なチップが幾つかある。例えば PHILIPS 社の I-CODE1、I-CODESLI、松下電器産業の MN63Y1050 などである。仕 様の相違は、当然価格にも反映する。金属面に貼付可能なタグであったり、タ グリーダでの読み取り距離を長くすることが可能なタグなどは、各々の目的に よって開発され、大量に生産される場合には安価に入手できる。しかし、本研 究のように実験的な備品管理に用いるシステムの構築にあたっては、購入する 個数も少ないため特殊な仕様のタグを採用できなかった。総務省による厳格な 周波数の帯域制限下では、米国などで安価に手に入る読み取り距離の長いタグ なども帯域制限に法的に抵触するため使用できない。以上の条件を鑑み、本研 究では I-CODESLI(周波数:13.56MHZ、規格:ISO15693、メモリ容量:128 バイ トうちユーザー使用可能 112 バイト、通信距離:70cm)のタグを採用した。こ

10

のタグでは、金属面へ貼付したものは、データの読み取りはできないが、シー ル面へのデータの印刷(6cm×9cm の印字面に文字情報、および、2次元バーコ ードを印刷できる)によって、当該情報をリーダによって確認できるようにし て、タグ情報に替えることとした。また、備品には裏面の粘着シールによって 貼付でき、大学での備品管理に適している。また、シール自体は PET 紙を採用 し、シール面の擦過による印字の損傷などが起こりにくいものとした(2次元 バーコードもデータの復元率が大きくとれるように 30%としている)。

 このタグは、システムで用いる 16 バイトを除くと、112 バイトの半角英数字 を登録できる仕様となっている。一般的に IC タグへ登録されるデータは、IC タ グが流通産業で用いられる場合などでは、データ列は非常に短いものが殆どで ある。これに対して本研究で管理する大学の備品情報では、データ列を長く取 り、現場にて多くのデータを確認できるようにしている。これとシール面記載 の文字情報などで多くのことが現場で確認できるようにしている(プリンタに は上記のタグにデータをエンコードでき、かつ2次元バーコードとテキストデ ータを印字可能なものを選定した)。

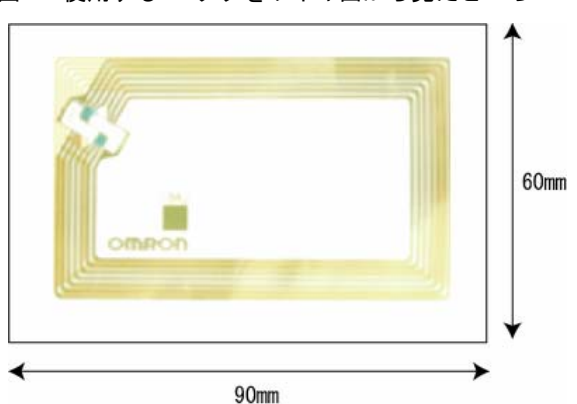

図 2 使用する IC タグをワイヤ面から見たところ

### 5-3.IC タグリーダの選定

 タグのリーダには、リーダ本体にて OS を稼働させて、データの読み取り、デ ータベース上のデータとのマッチング、およびタイムスタンプ(棚卸し日時の 刻印)が可能なものがある。これ自体は非常に便利であるが、個々の OS はリー ダによってすべて異なり、その各々には、プログラムを書く際の言語上・文法 上の制約などがある。また、長期的に当該 OS に依存したシステムとすることへ の不安などから、これらのリーダを採用しなかった。本研究では、linux 上で使 用可能な SQL 言語(後述)を長期的に安定し、かつ汎用的な環境と考え、リー ダ本体はタグデータを読み取る機能だけに特化したものを採用した。また、前 述したように金属面へ貼付されるタグには2次元バーコードによって IC タグデ ータと替えることとしたため、2次元バーコードも認識できるリーダを選定し た。2004 年時点では、流通業界では2次元バーコードによる商品管理から IC タ グによる商品管理へと移行していくまさに端境期にあたり、業界的にもいずれ による管理が将来的にも使用できる管理システムであるのかについて模索中の 側面がある。このようなこともあり偶然に、ではあるが、IC タグデータと2次 元バーコードの両者を読み取れるリーダを見つけることができた。このことに よって、金属面への IC タグ貼付という問題もクリアすることになった。

 さらに、本システムではコードレスのリーダ(PC には USB のアンテナによっ てデータを吸い上げる)を採用することで、現場での監査作業が簡便なものと なるようにした。いずれも個々のリーダの仕様をすべてさらってからのプロセ スとなったため上記のプロセスにかなりの時間を要することとなった。

### 5-4.IC タグ内データの種類

 本システムで用いる IC タグはメモリが 112 バイトと小さいため、IC タグ内 に書き込む情報は、参照頻度が高く、書換の可能性が高いものに限定し、監査 の作業に必要となるデータを最小限 IC タグにもたせることとした(表 2)。これ 以外の備品情報は、linux 上で管理するデータベースに持たせることとした。IC タグにエンコードするデータのデータ列は最大でも合計 91 バイトとなり、デー タの区切り(データの読み取りの際に tab データに変換され、データベースに データを区切って入れることが可能となるようデータ区切りを設けた)を入れ ると 105 バイトになる。IC タグにエンコードしたこの 105 バイトのデータは、 全く同じ内容を2次元バーコードに印字することとした。この中には、現行で は技術的、かつ予算的な制限からシステムの中で実現できなかったが、無線 LAN を用いた IC タグの位置特定システムを用いた備品の位置情報や、IC タグへの タイムスタンプの刻印などのためのデータ列を残すこととして将来的なシステ ムの改善の余地を残すこととした。

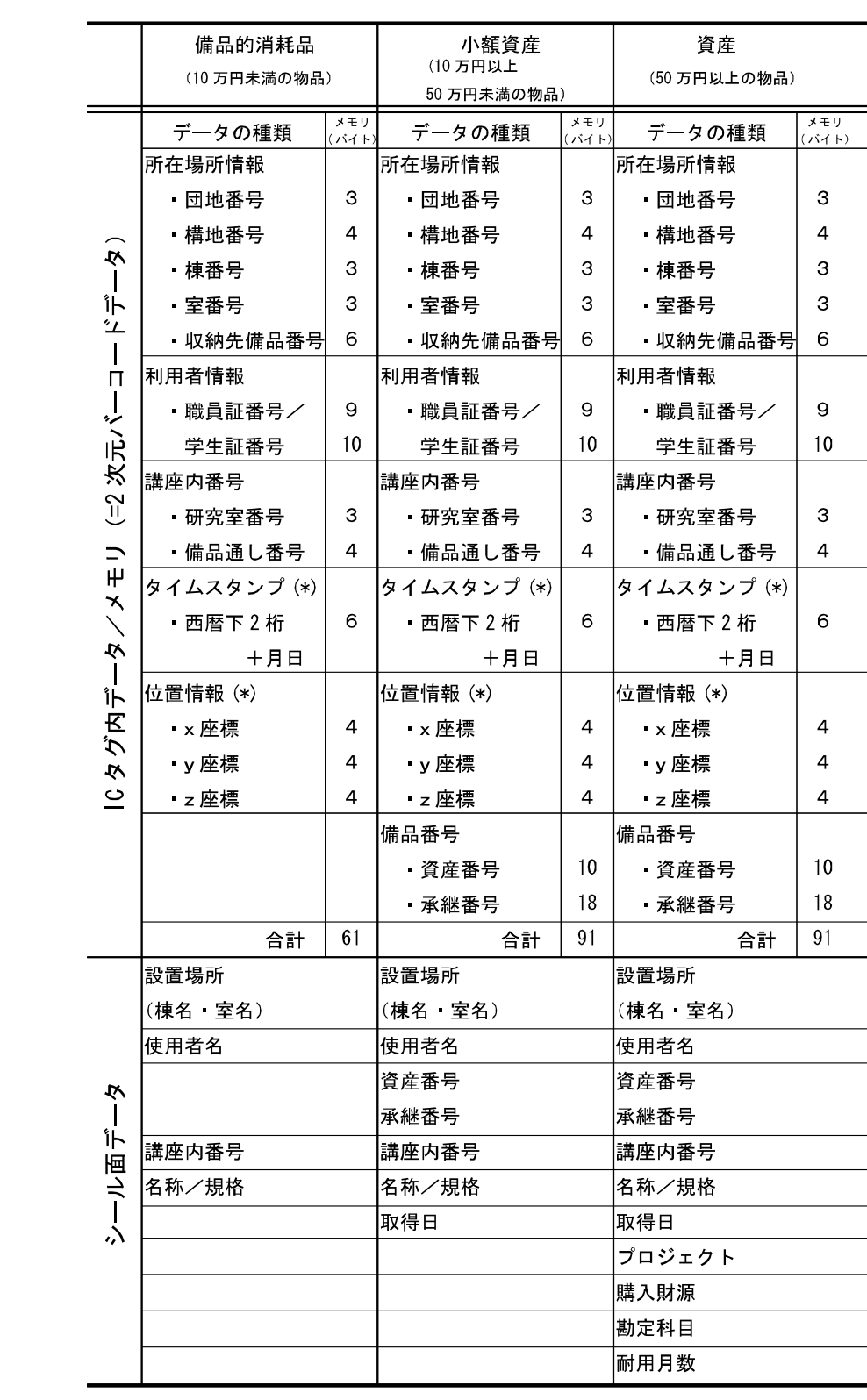

### 表 2 IC タグ内、シール面のデータの種類(\*は予定)

京都大学で用いられている従来の備品管理シールを参考に、10 万円未満の物 品については、所在場所情報(棟名と室名)、使用者名、講座内番号、名称/規格、 取得日を記入し、10 万円以上 50 万円未満の小額資産については、これらの情 報に加え、資産番号、承継番号、プロジェクト名を加えて記入し、50 万円以上 の資産については、さらに購入財源、勘定科目、耐用月数を記入することとし た。シール面の情報は図 3 の通りである。IC タグのエンコードと印字は、写真 1 のプリンタでおこなった。

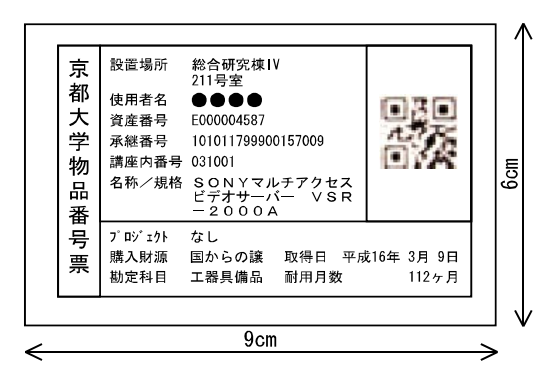

図 3 使用する IC タグの印字情報

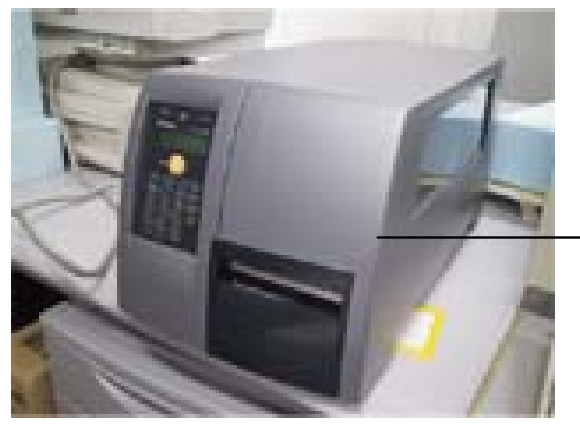

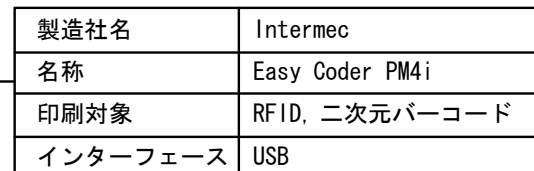

写真 1 IC タグプリンタとその性能

### 5-5.データリストの作成

 大学の施設部用度掛が管理している 10 万円以上の物品(資産・小額資産)と、 各研究室が管理している 10 万円未満の物品(備品的消耗品)の一括した備品管理 を行う必要があり、両者を1つのリストにまとめたものを作成する必要がある。

そのため本研究グループの所属する講座(以下講座)の全備品データをキャンパ ス移転前に収集した。施設部用度掛の管理している小額資産のリスト(以下「資産 リスト」)と、今まで講座が管理してきた備品的消耗品のリスト(以下「備品的消 耗品リスト」)を合わせたものを基に各備品の仕様などのデータ収集を行った。 備品データの収集手順を図 4 に示す。

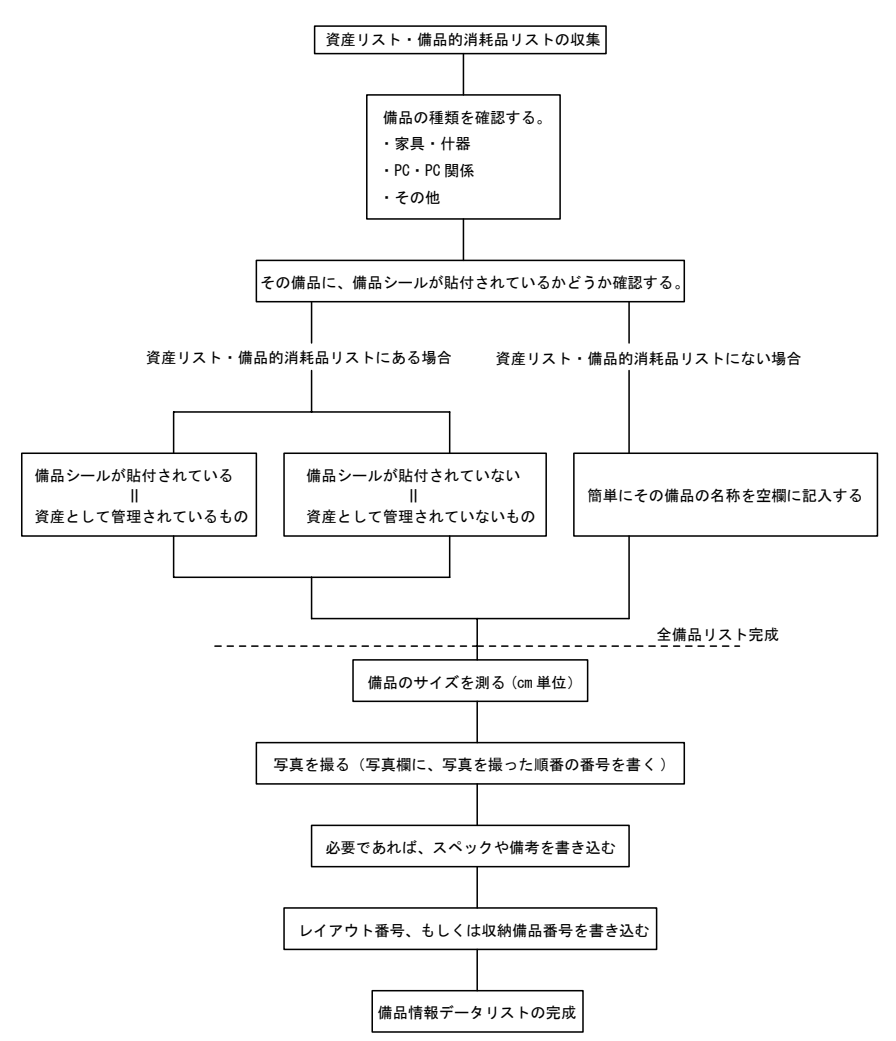

図 4 備品データ収集手順

最初に、作業効率向上のため、資産リスト・備品的消耗品リストの中の備品 を「家具・什器」、「PC・PC 関係」、「その他」の 3 種類に分けた。次に、10 万 円以上の「小額資産」として用度掛が管理しているものに貼付されている備品 シールの有無を確認し、リストに記載済みか否かを確認する。未記載のものに 関しては備品の名称などシール上の情報をこれらのリストに追加する。ここで 講座の全備品リストが完成する(表3はその内訳)。

|     | 小額資産      | 備品的消耗品 |                            |  |  |  |  |
|-----|-----------|--------|----------------------------|--|--|--|--|
|     | (10 万円以上) |        | (10 万円未満)                  |  |  |  |  |
| 管理者 | 施設部用度掛    | 講座     | その他<br>(講座の管理リストに未掲載だったもの) |  |  |  |  |
| 個数  | 83        | 196    | 72                         |  |  |  |  |
| 合計  | 83        |        | 268                        |  |  |  |  |

表 3 これまでの備品管理の内訳

全備品リスト内のそれぞれの備品のサイズを計測し、写真を撮影する。「PC・ PC 関係」やその他の一部などに関して、そのスペックなど必要事項を記載する。 そして、その備品が講座内のどこにレイアウトされているか、もしくはどの家 具に収納されているか、という属性関係を明らかにする情報を記載する。これ によって備品情報データリストが完成する。

 この作業はキャンパス移転前に行った。本システムをキャンパス移転後にも 利用することを考慮すると、属性関係を移転後の状態で記載する必要があり、 移転前の研究室内レイアウトと移転後の研究室内レイアウトを正確に対応させ る必要があった。まず、既に所有している家具・什器と新たに購入した家具・ 什器全てが移転後研究室のどこに配置されるか、移転後の研究室内の家具・什 器レイアウトを決定し、次に、家具・什器のレイアウトおよび使用者の決定後、 家具・什器以外の備品が、どの家具・什器に収納されるかを決定した。その移 転後の平面図上の家具・什器に記号・番号を与えて移転前レイアウトと対応さ せた(図 5)。

17

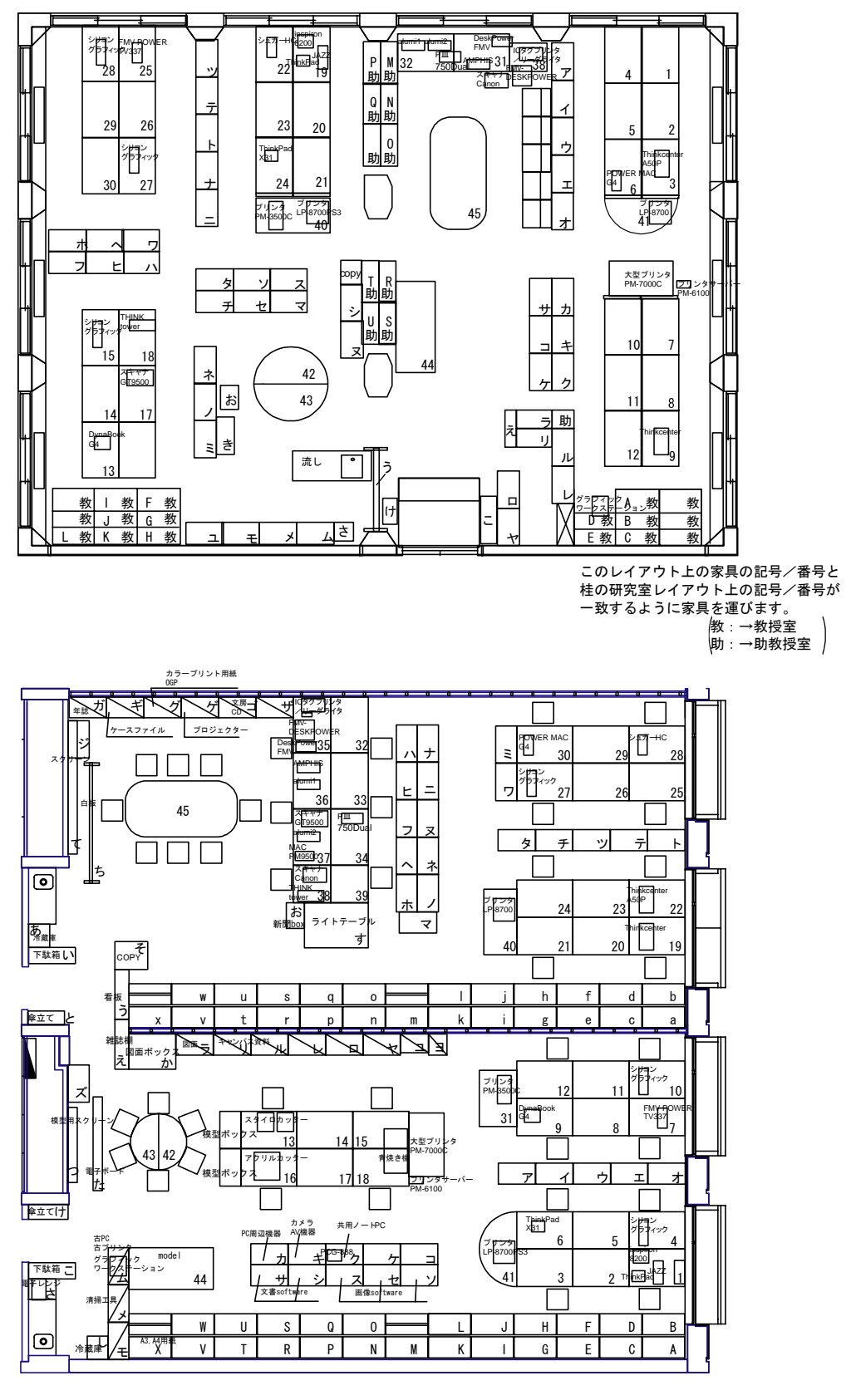

図 4 移転前のレイアウト(上)と移転後のレイアウト(下)の対応(同スケール)

## 5-6.IC タグへのデータ書き込み

 前節で収集した備品データを IC タグに書き込み、それを研究室の引越し作業 前に備品に貼付した。収集したデータの内の所在場所情報、利用者情報、講座 内番号情報、備品番号情報を IC タグに入力するフォーマットに整理し(表 4)、 それらを1つの文字列としてまとめた(表 5)。そのエンコードデータと、シール 面に印刷するデータを IC タグプリンタ専用のソフトに入力し、プリントアウト し、それらを随時備品に貼付していく。IC タグにプリントアウトした全備品デ ータの内訳を表6に示す。

表 4 備品データのフォーマットの例

| 団地               | 構地<br>棟 |     | 奎番号              | 収納先備品講座内番号 | 職員証/学生証番号 |      |     | 研究室   備品通し番号     |     |        | ×    |      | $\overline{z}$ | 资産番号         | 承继番号                          |
|------------------|---------|-----|------------------|------------|-----------|------|-----|------------------|-----|--------|------|------|----------------|--------------|-------------------------------|
| 011              | looot   | 007 | l\$<br>1211      | 211000     | 823115610 | l\$. | 21  | loot             | ls. | 040825 | 9999 | 9999 | 9999           | S 2000055237 | 101021100106275000            |
| 011              | 10001   | 007 | 121              | 211000     | 823115610 |      | 211 | 1002             |     | 040825 | 9999 | 9999 | 9999           | Z000055238   | 101021100106276000            |
|                  | looot   | 007 | 1212<br>lS<br>ıs | 2112000    | 823115610 |      | 212 | 1001             |     | 040825 | 9999 | 9999 | 9999           | 8 2000055239 | 101021100106277000            |
| 01               | 10001   | 007 | 212              | 212000     | 823115610 |      | 212 | 1002             |     | 040825 | 9999 | 9999 | 9999           | Z000055240   | 1 01 021 1 001 06 2 7 8 0 0 0 |
| (011)            | 0001    | 007 | 121              | 211000     | 823115610 |      | 211 | 1003             |     | 040825 | 9999 | 9999 | 9999           | Z000112093   | 101020900401768000            |
| 011              | looot   | 007 | 212<br>lŝ        | 212000     | 823115610 |      | 212 | 1005             |     | 040825 | 9999 | 9999 | 9999           | Z000113349   | 1 01 021 1 003 01 2 47 000    |
|                  | 0001    | 007 | 212              | 212000     | 823115610 |      | 212 | 1006             |     | 040825 | 9999 | 9999 | 9999           | Z000113349   | 101021100301247000            |
| 101.5            | looot   | 007 | 1212             | 212000     | 823115610 |      | 212 | loo7             |     | 040825 | 9999 | 9999 | 9999           | 2000113349   | 1 01 021 1 003 01 2 47 000    |
| 011              | 10001   | 007 | 1212             | 212000     | 823115610 |      | 212 | loos             |     | 040825 | 9999 | 9999 | 9999           | Z000113349   | 101021100301247000            |
| 011              | 10001   | 007 | 21               | 211000     | 823115610 |      | 211 | 1006             |     | 040825 | 9999 | 9999 | 9999           | Z000112129   | 101020900402140000            |
| 011              | looot   | 007 | 212              | 212000     | 823115610 |      | 212 | loos             |     | 040825 | 9999 | 9999 | 9999           |              |                               |
|                  | 0001    | 007 | 212              | 212000     | 823115610 |      | 212 | los o            |     | 040825 | 9999 | 9999 | 9999           |              |                               |
| 011              | 10001   | 007 | 212<br>l\$       | 212000     | 823115610 |      | 212 | lot <sub>1</sub> |     | 040825 | 9999 | 9999 | 9999           |              |                               |
|                  | 0001    | 007 | 1212             | 212000     | 823115610 |      | 212 | 1012             |     | 040825 | 9999 | 9999 | 9999           |              |                               |
| 1011             | looot   | 007 | 1212             | 212000     | 823115610 |      | 212 | lot <sub>3</sub> |     | 040825 | 9999 | 9999 | 9999           |              |                               |
| 011              | 10001   | 007 | 212              | 212000     | 823115610 |      | 212 | 1014             |     | 040825 | 9999 | 9999 | 9999           |              |                               |
| (011)            | looo:   | 007 | 212<br>13        | 2112000    | 823115610 |      | 212 | 015              |     | 040825 | 9999 | 9999 | 9999           |              |                               |
|                  | 10001   | 007 | 1212             | 212000     | 823115610 |      | 212 | 1016             |     | 040825 | 9999 | 9999 | 9999           |              |                               |
| 101 <sup>4</sup> | 0001    | 007 | 1212<br>ıs       | 2112000    | 823115610 |      | 212 | 1017             |     | 040825 | 9999 | 9999 | 9999           |              |                               |
|                  | 10001   | 007 | 1212             | 212000     | 823115610 |      | 212 | lot s            |     | 040825 | 9999 | 9999 | 9999           |              |                               |
| 011<br>- 135     | looot   | 007 | 1212<br>13<br>ıз | 212000     | 823115610 |      | 212 | 1019             |     | 040825 | 9999 | 9999 | 9999           |              |                               |

表 5 備品データのエンコードの例

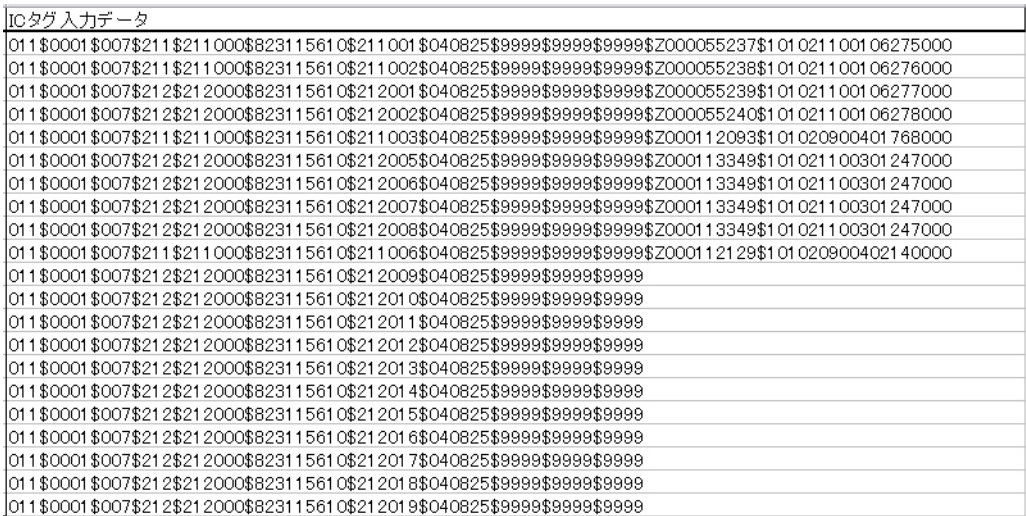

|            | 小額資産     | 備品的消耗品    | 合計  |
|------------|----------|-----------|-----|
|            | (10万円以上) | (10 万円未満) |     |
| 家具・什器      | 10       | 213       | 223 |
| PC · PC 関係 | 29       | 45        | 74  |
| その他        | 17       | 26        | 43  |
| 合計         | 56       | 284       | 340 |
|            |          |           |     |

表 6 IC タグ書き込みデータ内訳

( 単位:個)

移転前と移転後では室番号などが変化し、それに伴い備品が持つ属性情報も それに伴い変化する。本研究では、キャンパス移転前後で IC タグの運用にどの ような問題が生じるかを知るために、移転後の室番号などの情報を IC タグにも たせ、移転前に IC タグを印刷・貼付した。IC タグの読取不能、もしくはシー ル自体が備品から剥がれ落ちているといったダメージなども調べた。

 キャンパス移転後、研究室の使用を開始した時点では、移転前に貼付した IC タグにダメージは 1 つも見られなかった。ただ、使用開始後利用者の変更が生 じ、計画したレイアウトどおりに配置されなかった備品や、レイアウトの変更 を余儀なくされた備品に関しては、ソフト上で属性データの書換を行ない、そ れを貼付済みの IC タグに送信して、IC タグ内のデータを書き換える作業が生 じた点が問題となった。

20

### 5-7.IC タグのデータ読み取りとデータベースとの照合

 本研究で用いる IC タグリーダライタは、IC タグ内のデータを読み取りコン ピュータに送信する、もしくはコンピュータから新たに書き換えられたデータ を受信して IC タグ内のデータを書き換えるという、データ送受信の媒体として のみ動作するものを採用した(写真 2)。このため、監査はデータベースとリンク しているプラットフォームで行うことになる(図 6)。

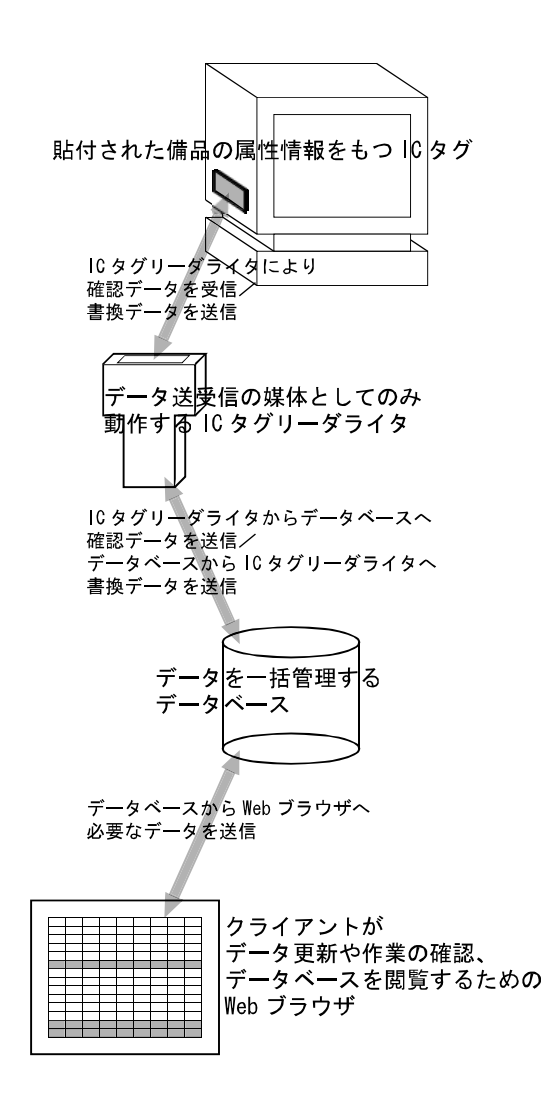

図 5 IC タグのデータ読み取りとデータベースとの照合

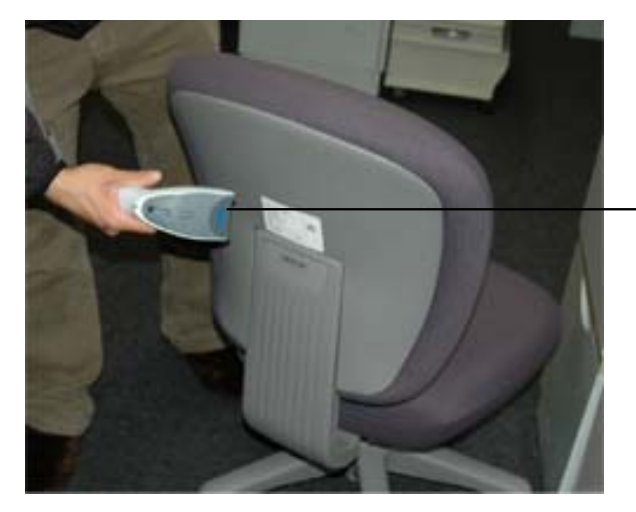

| 製造社名     | <b>TOHKFN</b>  |                    |  |  |  |  |  |
|----------|----------------|--------------------|--|--|--|--|--|
| 名称       | TH1R–3000N     |                    |  |  |  |  |  |
| 書込·読取対象  | RFID. 二次元バーコード |                    |  |  |  |  |  |
| インターフェース | <b>USB</b>     |                    |  |  |  |  |  |
| 読取範囲     | 読取距離           | 読取領域               |  |  |  |  |  |
|          | 50mm           | $40 \times 30$ mm  |  |  |  |  |  |
|          | 100mm          | $66 \times 50$ mm  |  |  |  |  |  |
|          | 150mm          | $93 \times 70$ mm  |  |  |  |  |  |
|          | 200mm          | $120 \times 90$ mm |  |  |  |  |  |

写真 2 IC タグリーダライタとその性能

IC タグリーダライタ上でデータを確認・書換できるものもあるが、大学研究 室の備品管理を IC タグで行う場合、データを一括してデータベース上で書き換 えて送信する方が、データ管理及びデータ更新の作業上の利点があるため、IC タグリーダライタ上ではデータの書換を行わないものとした注1)。

 また、製造・流通業界の製品管理とは異なり、大学の研究室における備品は、 同じ場所で長期的に使用、管理する必要があり、年度ごとに会計監査を受けな ければならない。しかし、大学研究室は非常に多くの備品を所有しているため、 監査やデータ書換時に作業済みかどうかを現場で確認する際には作業漏れが起 こりやすい。PostgreSQL によりデータベースを作成していることで、コンピュ ータ上でデータ更新や作業済みの確認を行うことができ、このような問題点を 解決できることも本システムの特徴である。

### 5-8.データベースの構成

 本システムでは、備品を管理する単位である研究室、備品を収納する家具・ 什器、そして備品単体という実体に様々な属性を与え、建築系の属性を一元管 理する。なお、施設情報管理データベースシステムとは、部屋情報を媒介とし てシステムのリンクを想定している。それぞれの実体ごとに用意したテーブル 内に、必要な属性情報を格納している(図 7)。これらのテーブルに格納されて いるデータの検索、追加、削除、更新などを、PostgreSQL を用いて行う。

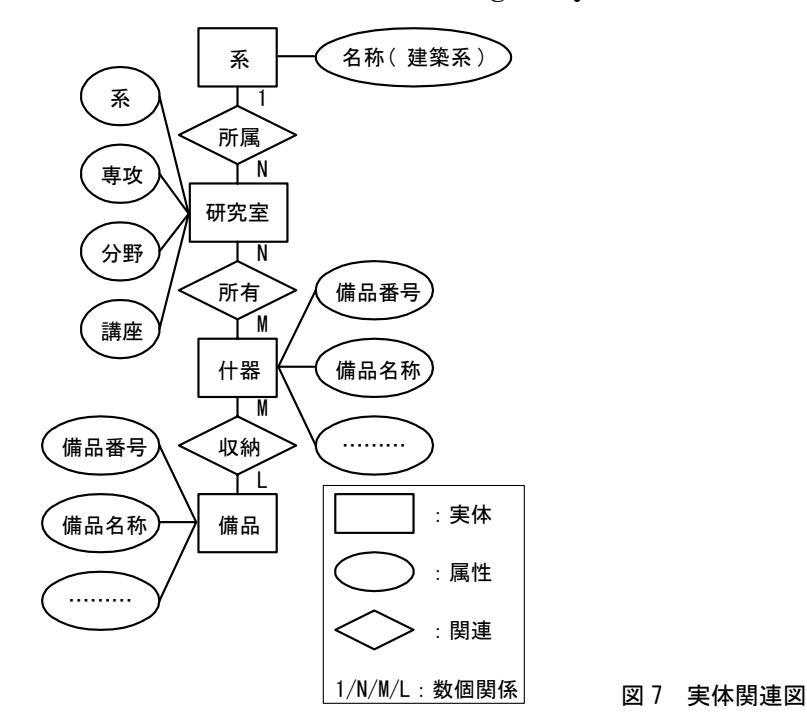

備品情報管理データベースには以下のような特徴がある。

1)発生源入力

 インターネットにアクセスできる環境にあれば、どこからでもインターネッ トエクスプローラー等のブラウザを通して、データベースにアクセスし、閲覧、 検索、更新等の作業ができる。ブラウザをインタフェースとすることにより、 特別な機器の購入なしに、誰でも容易に利用することができる。IC やバーコー ドを用いた備品管理の際に、棚卸し、検品等が、現場で即座に行える。

2) SQLデータベースサーバーの利用

汎用性のある SQL(Structured Query Language:構造化問い合わせ言語)デ ータベースサーバーを利用することにより、SQL データベースサーバーに備わ る全てのコマンドを利用することができる。例えば、検索、並び替え、計算、 分散したデータベースの統合、バックアップ等の操作を容易に行うことができ る。データベースシステムに備わるほとんど全ての操作が行えるため、システ ムの拡張、更新等にも容易に対応できる。

3)セキュリティ管理

KUINSⅢ内にデータベースサーバーを置くことにより、学内のみからアクセ スが可能となる。学内の部局毎、学科毎、研究室毎、役職毎等に、IP アドレス による、アクセス制限をかけることもできる。また、管理者権限と、一般ユー ザーの権限を分けることにより、権限によって、アクセスできる情報をコント ロールすることができる。データベースサーバーを分散して配置し、管理者が それらを統括的に扱うことも可能である。

上記のデータベースの特徴2で挙げられている SQL の一つである PostgreSQL は、データベースを利用するクライアント(発信源)と、データベー スエンジンを提供するサーバーが完全に独立していることにより、クライアン ト用のライブラリが軽量になりアプリケーションプログラムのサイズが減少す るだけでなく、ネットワークにも対応し、クライアントとサーバーが異なるプ ラットフォームでも構わないという利点がある文献 <sup>10</sup>)。この利点を利用して、ク ライアントにとって、より利用しやすいように、Web ブラウザ用ソフト(Flash MX Professional 2004)を用いて、レイアウト上の家具・什器や備品イメージと データベース内の情報を関連付けることで、備品情報へのアプローチを、属性 情報のテキストデータのみからでなく、イメージデータからも可能とするよう にしている。

 また、本システムは情報書換の権限を持つクライアントがデータベース内の 情報を変更・更新できる。オリジナルデータはサーバー上で一元管理し、クラ イアントはサーバーにアクセスしてデータベースを参照するなど、サーバーと クライアントで役割を分担することとした。

### 5-9.データ列の定義

 データベースに用いる資料は、テキストデータ、イメージデータの 2 つに大 きく分類される。

A.テキストデータ

 それぞれの備品の所在場所からサイズにいたるまでの属性情報を表2に示す。 施設部用度掛が保有するデータは 10 万円以上の物品に限られており、かつ本デ ータベースに必要な属性情報を網羅していないため、本章 2 節でまとめたよう に、本研究グループが補足的な調査を行い、必要な備品情報の収集を行った。

 各データは実体ごとにテーブルに分けられ、連なるテーブル同士が共通コー ドを含むことによりリレーショナルデータベースを構成する。データを構造化 されたテーブル群として管理することで、一元的なデータ管理の可能なデータ ベースとしている。その一例を表 7 に示す。

B.イメージデータ

各研究室の家具・什器、備品のレイアウト CAD データを基本とする簡易な 2 次元データと、それぞれの物品の写真データを用いる。2 次元データは、各研究 室のレイアウトが即座に把握できるだけでなく、什器-備品の収納関係を調べ ることや、発信源によるレイアウト変更、属性関係の変更もシステム上で行う ことが可能となっている。

 写真データは、それぞれの物品の属性情報にあたるが、物品とデータベース 内のテキストデータのみの情報とを関連付けるイメージデータとして、大きな 役割を果たす (写真 3)。

### 表 7 データベース内のデータの種類とそのデータ型

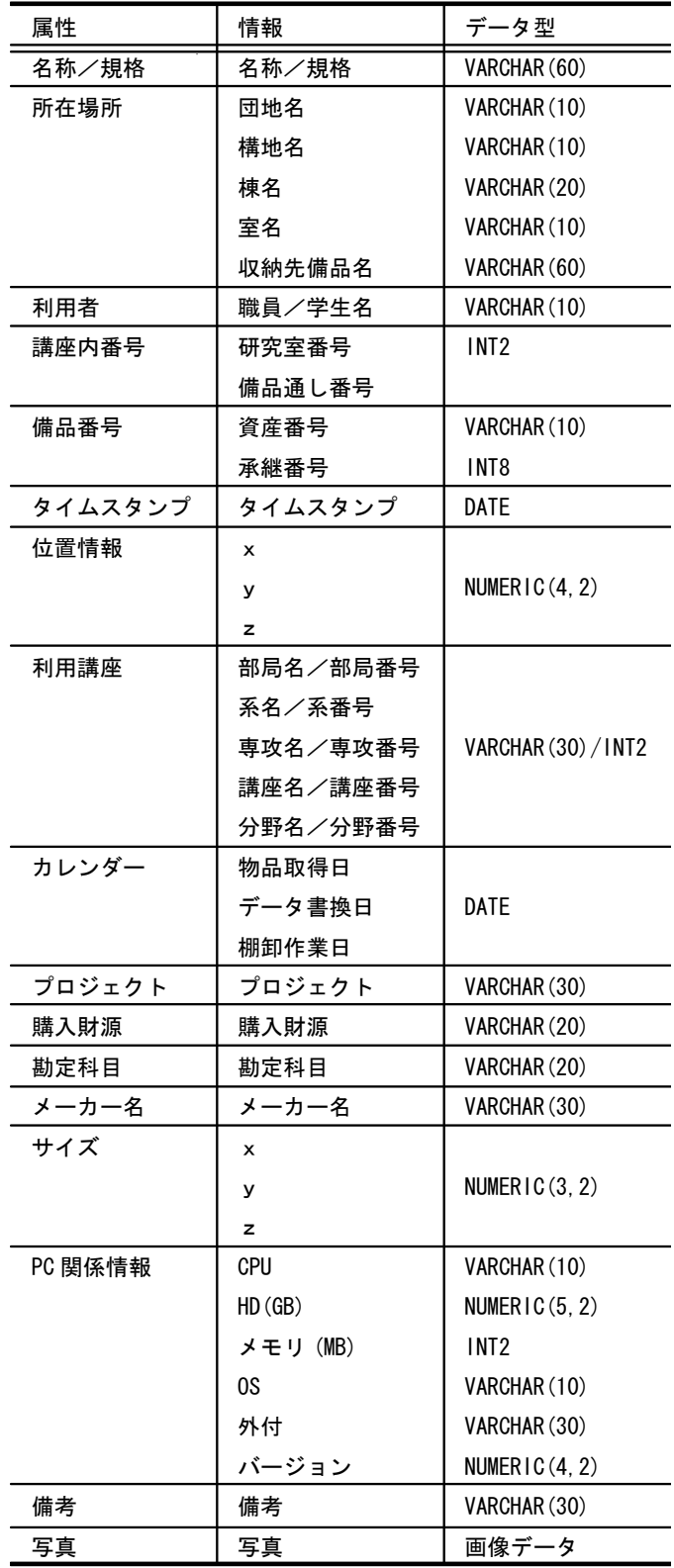

### 表 8 データベースの例(一部)

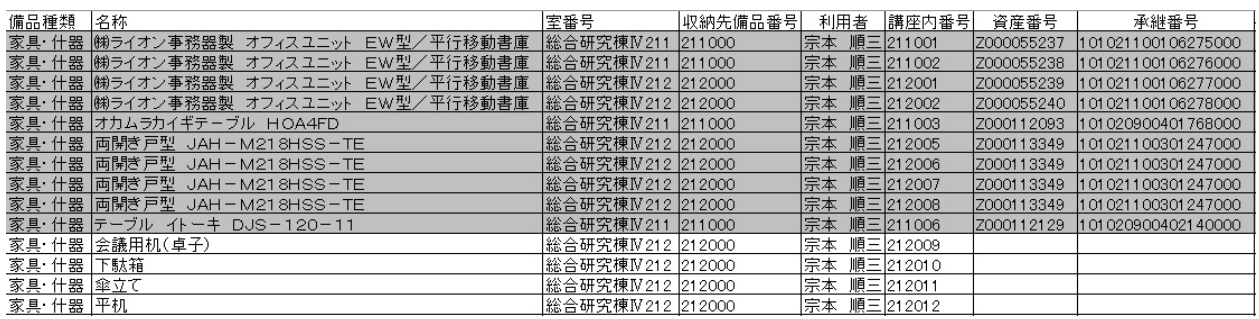

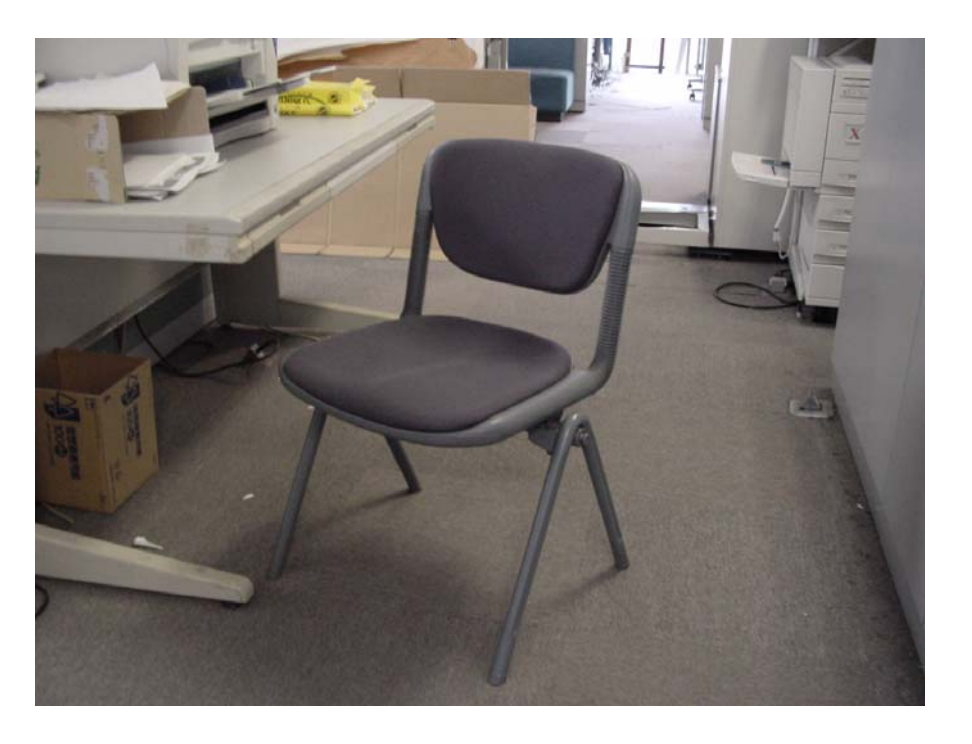

写真 3 写真データの例

### 5-10.室内での備品配置レイアウト情報と備品情報管理データベースのリンク

 本節では、備品情報管理データベース内の備品情報を用いて、平面図内での 簡略な備品配置をおこなうシステムの構想をまとめる(現在この構想に基づい て作業を進行中である)。

5-9 でまとめたように、本システムで管理する備品データ内には、IC タグ登 録データ、2 次元バーコード登録データ、シール面登録データとは別に各備品の 縦×横の寸法情報や写真画像、データ書換日などの管理情報を登録してある(表 7 参照)。このうち、各備品の縦×横の寸法情報から Flash MX Professional を 用いて、室平面図内に矩形の 2 次元図形を生成させる(図 8)。その際、備品の 種類を表す PC や机、椅子、低書架などの備品データ内の種類情報をこの矩形の 中に貼り付けた形で室平面図内に生成させる。

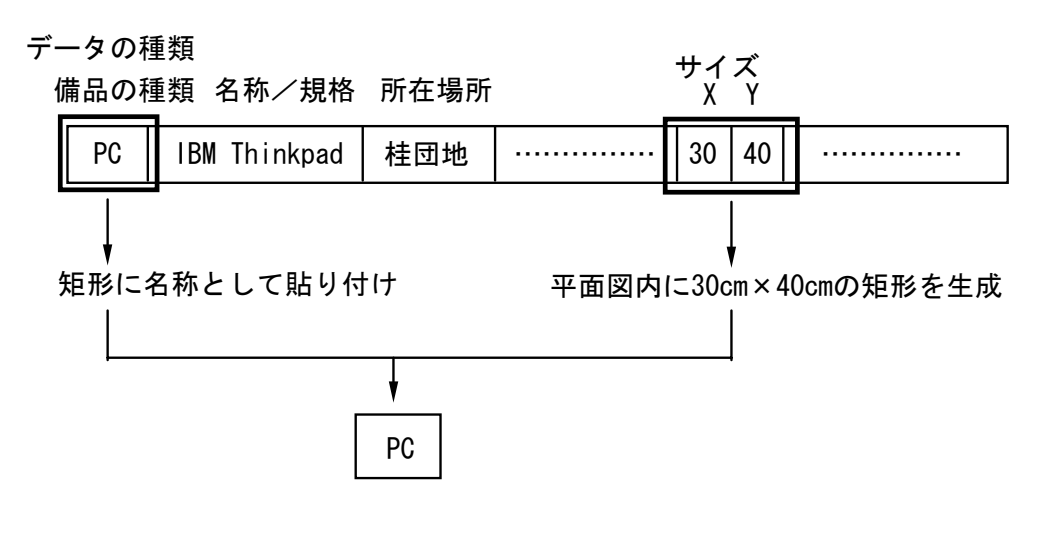

図 7 備品アイコン生成過程

この矩形の 2 次元図形(以下図形)を平面図内で、0-360°までの回転、水平・ 垂直反転、図形の移動、整列などの基本的な図形操作が行えるようにし、簡略 に室内のレイアウトを行えるようにする。この際、備品の種類を表す情報は常 に、正位置で読めるよう上記の図形操作には追随しない設定とする(図 9)。

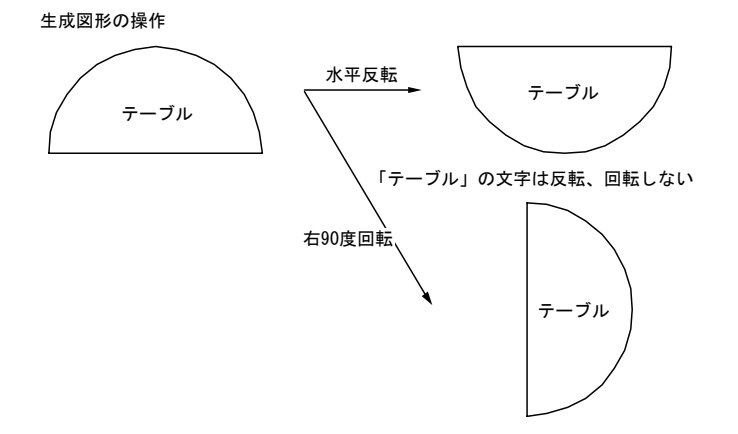

図9 図形の基本操作

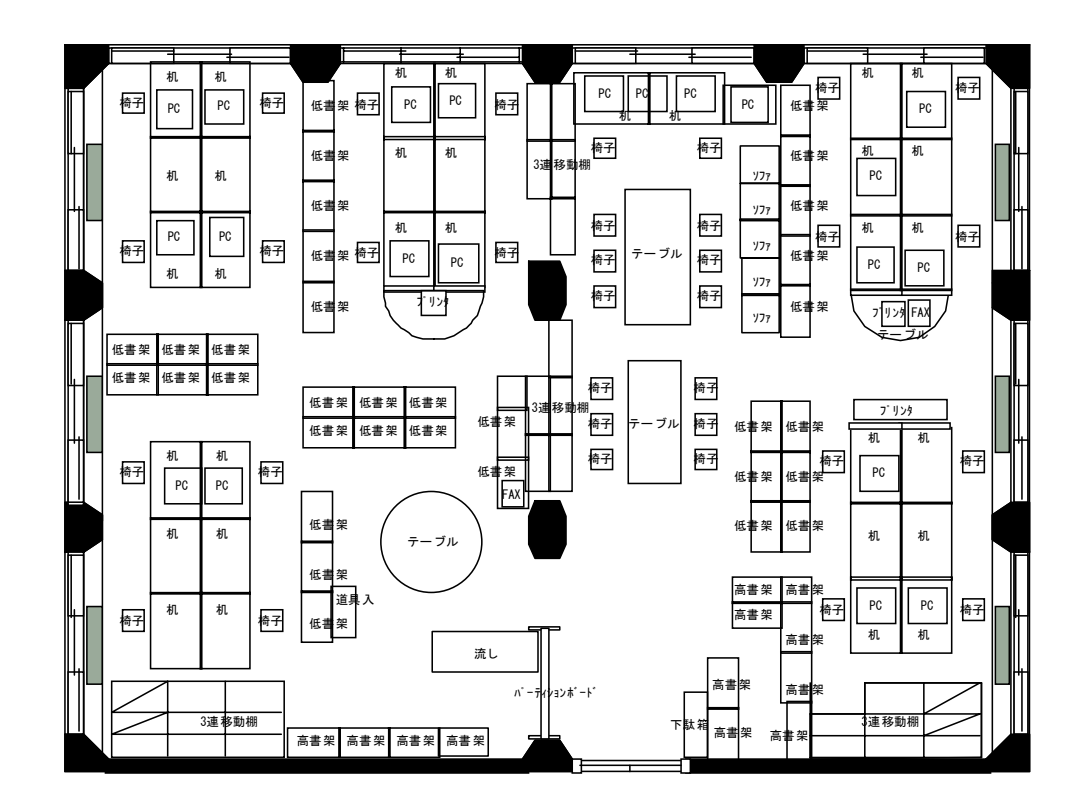

図 10 は大学研究室の平面図に備品を配置したものを一例として示す。

図 10 FLASH 画面の例

上記の図形は、備品情報管理データベース内の当該情報へのリンクして、平 面図内に生成させる。図形からのリンクで、備品情報管理データベース内の当 該情報を切り取った情報を平面図内の図形そばに生成させる吹き出し内に表示 させる。このようにして、平面図内での備品配置情報と備品情報管理データベ ースをリンクさせることによって、室内のどの位置に置かれているものが、ど のような仕様(スペック)を持った備品であるのかについて、書類をつづった ファイルなどを探さずとも、備品情報管理データベースにアクセスすることに よって確認することが可能となるようにする(図 11)。

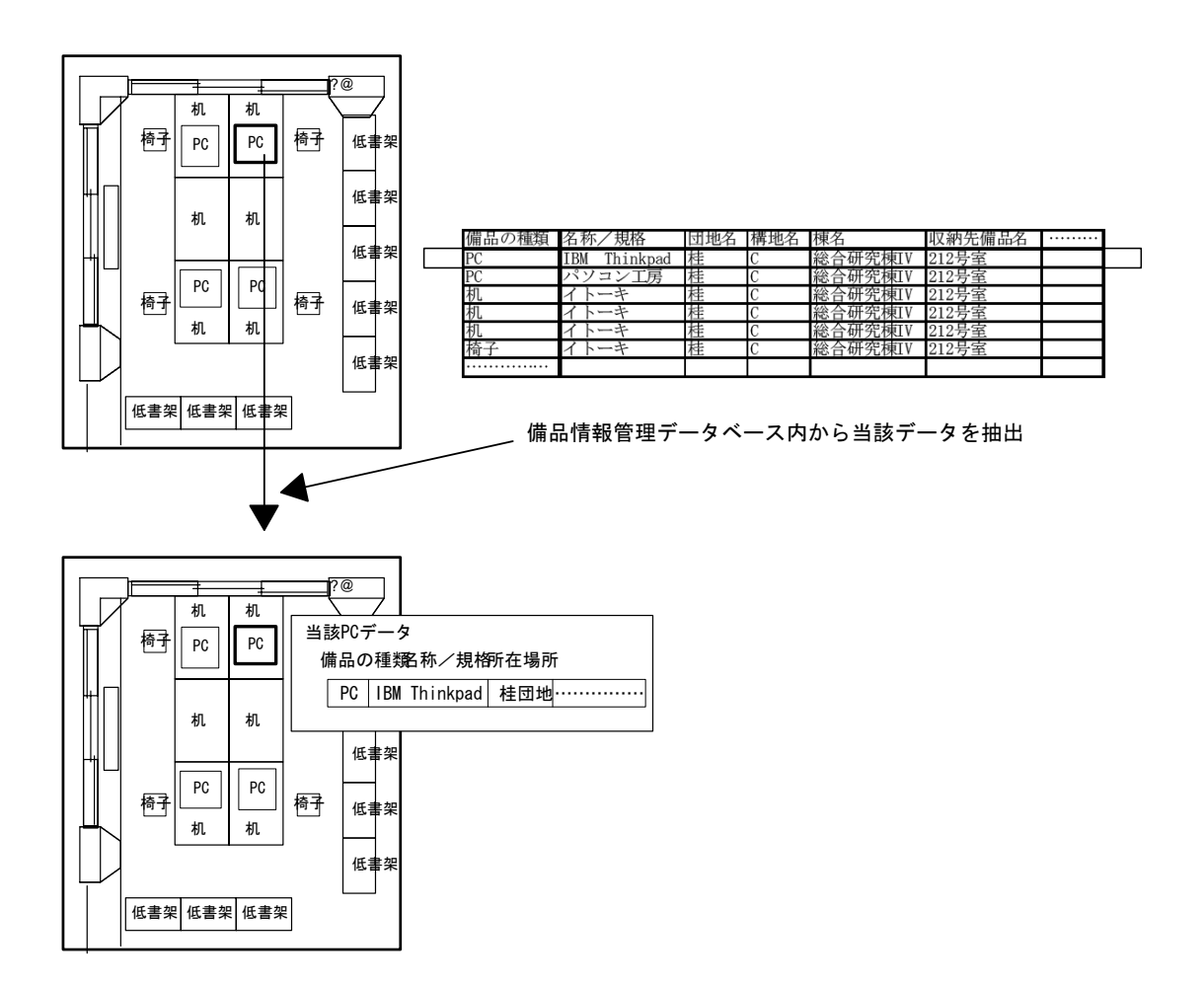

図 11 図形とデータベースの関連性

なお、室内の備品のすべてを平面図内に配置すると混乱を生じるため、備品 管理データベースでは、備品情報内に、同じ室内にあるどの什器内もしくは上 に置かれた備品であるかの情報を「収納情報」として既に持たせてある(表 6 参照)。例えば棚の中に置かれている PC の外付け MO や HD、CDR(以下、付属備 品)などを棚の下位に従属する情報として、平面図内には棚のみの図形を生成 させる。また、図形のアイコン機能に、下位に従属する備品の一覧をブラウズ させることによって、備品情報管理データベース内の情報のうち、棚内に設置 された備品のみを切り取って、一覧の表で見ることができるようになり、捜し 物などをする際に便利な機能となる。一方で、図 12 を見てわかるように、平面

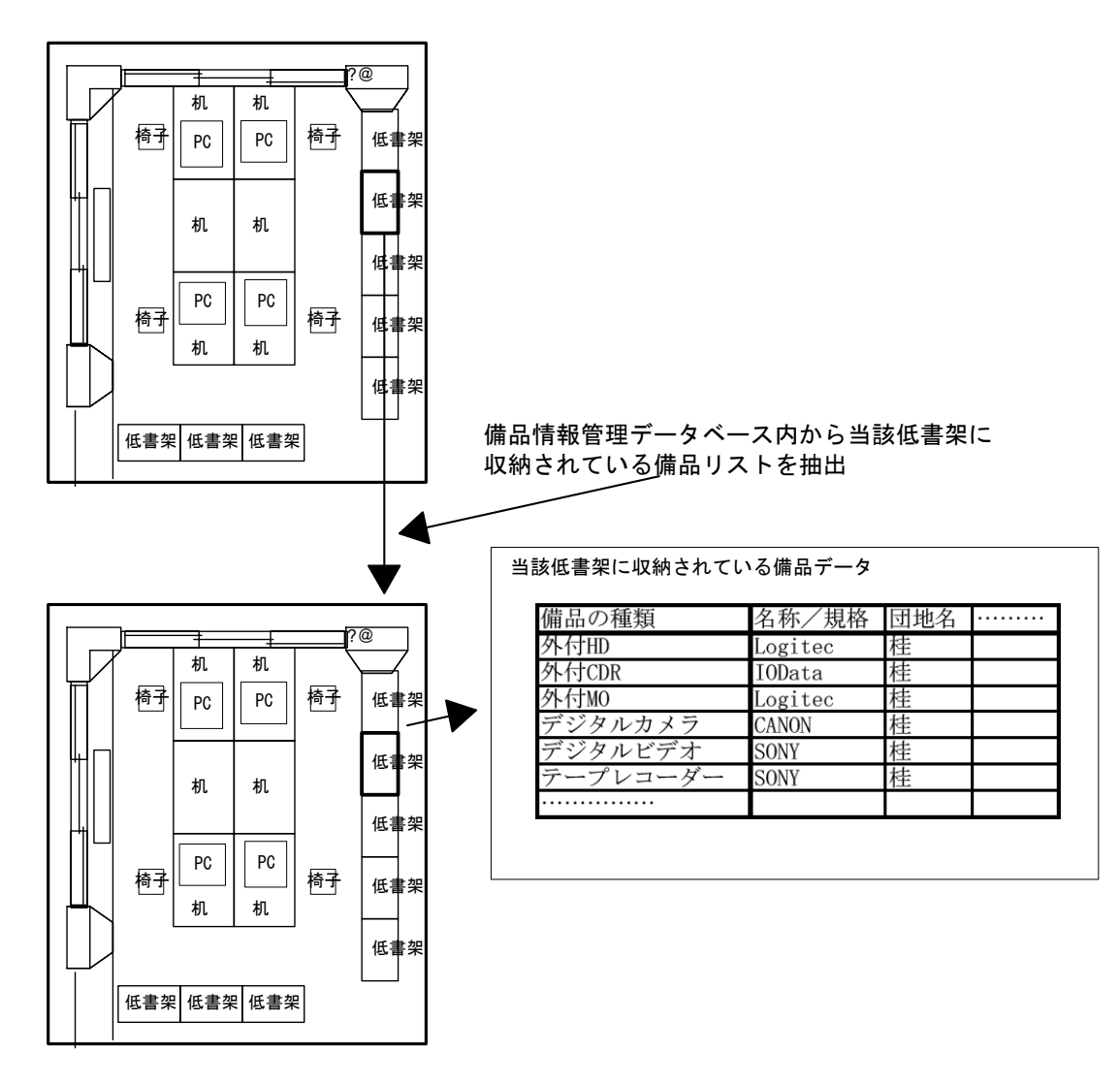

図 12 家具・什器の収納情報

図内には机や椅子、棚などの什器に PC やプリンタなど表面上目につきやすいも のだけをレイアウトすることが可能となり、実用上も便利な機能とすることと なる。

以上はいずれも、データ更新を十分に行っていることが前提となっている。 類似する備品管理のシステムで、データ更新が容易でないこと等の理由から、 データが最新時のものにアップデートされていかず、システム導入時から時間 を経過することによって利用頻度が少なくなる、などの不備が一般的に指摘さ れる。発信源入力によるデータ更新が簡便に行えることによって、この不備は 解消されるため、レイアウト情報、付属備品の設置位置の情報を最新のものに 更新していくことが必要となる

### 5-11.システムの操作方法と表示機能

 大学内の備品数は非常に多く、今後、京都大学の他の学部にも本システムを 展開することを前提としているため、その情報量は膨大となる。操作上のスト レスを軽減するためにいくつかの検索プロセスを用意する必要がある。備品情 報管理データベースシステムのフローを図 13 に示す。

 検索の方法として、備品の属性情報から備品を特定するという、下位の項目 から上位の項目を検索する方法(「検索ビュー」)と、研究室や家具・什器から そこに収納されている備品を検索するという、上位の項目から下位の項目を検 索する方法(「レイアウトビュー」)の 2 つの方法を用意する。この二つの方法 を用意することで、大学研究室の備品管理に精通していない人でも膨大な数の 備品の中からある特定の備品を容易に検索できるように配慮している。

32

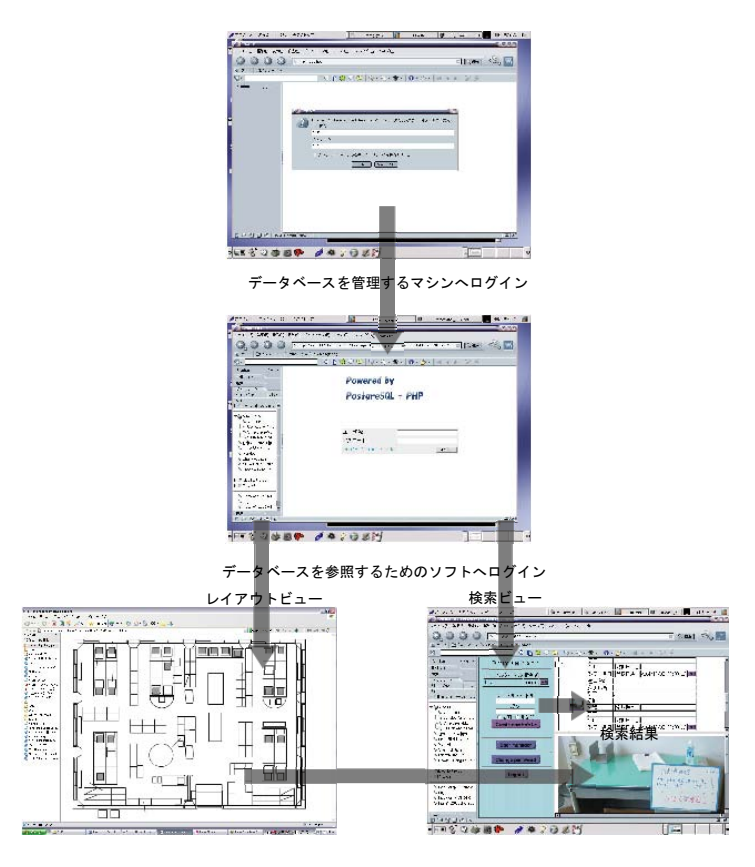

図 13 システム操作のフロー

# 5-12.IC タグによる備品管理のまとめ

(1)大学研究室の保有する膨大な備品情報及び備品利用情報を網羅する備品 情報管理データベースシステムを構築し、利用目的に応じて自由に備品やその 属性情報の検索を可能とする。

(2)データを管理するサーバーと、データを閲覧する Web ブラウザを分割す ることで、データベースと操作環境を個別に改良することを可能とする。また、 ネットワーク環境での利用と発信源変更を可能にすることで、よりクライアン トに使用しやすいシステムとすることができる。

(3)部屋のレイアウト CAD データ、それぞれの備品の写真データを利用する ことで、備品の位置的な情報把握が容易になると考えられる。

### 6. まとめ

 施設情報を管理する施設情報管理データベースとICタグによる備品情報管理 システムは個別には、ほぼ機能する段階には達したが、室番号を媒介としたリ ンクによって両データベースを橋渡しする作業を進めている。今後、両データ ベースのリンクと室内での備品配置レイアウト情報と備品情報管理データベー スとのリンクなどを順次解決していく。

 また、IC タグによる備品管理については、監査やデータ書換作業の効率は向 上するが、同時にタグ内のデータは、IC タグリーダライタを保有していれさえ すれば誰でも参照可能となる。よって、タグ内データのセキュリティが非常に 重要であり、これを保守するシステムを構築する必要がある。また、本システ ムはレイアウト図面や写真などのイメージデータを用いることにより、備品管 理を位置把握の側面からより容易に行えるように考慮している。この特性をさ らに引き伸ばすためにも、有用と考えられる備品の 2 次元、3 次元 CAD データ を追加することを検討中である。また、無線 LAN のポストを用いて、簡易に物 品の位置を特定するシステムが、より安価に入手できるようになれば、本シス テムにも導入し、備品管理に利用することも考えている。同様に、現段階では IC タグそのものにタイムスタンプ(監査日時の刻印)を押すには備品各々への スタンプに際して、煩瑣な作業が必要となるが、この部分の作業量の軽減を図 るための改善の余地も残る。

 以上を踏まえ、IC タグ内データ項目、データベース内データ項目の再検討、 操作性の改良、データの経年管理の仕組みの見直しを行い、一般手金作業所の 備品の一元的管理ツールとしての有効性や精度を向上させてゆく必要がある。

注 1)IC タグリーダライタ上でデータを確認できるものには、OS やデータのデータベースへの 吸い上げ時に用いるソフト等に特殊なものが多く、データ管理の継続性の点から、これを使 用することを避けた。

[参考文献]

- 1) FM 推進連絡協議会編、「ファシリティマネジメント」、日本経済新聞社、2003.1
- 2) 岩田伸一郎、宗本順三、吉田哲、「大学キャンパス施設・施設利用データベース検索システ ム 一京都大学本部構内を事例としてー」、第 24 回情報システム利用技術シンポジウム、 pp.163-168、2001.12
- 3) 竹下純治、佐藤寿久、加藤彰一、清水裕之、工学部の再開発に関わるファシリティマネジ メント・システムの研究 ーパソナル・コンピューターを使用した大学施設のデータベー ス開発-、日本建築学会技術報告集第 2 号、pp150-155、1996.3
- 4) 岸本達也、上野武、服部岑生、FM データベースとシミュレーションを用いた大学施設の利 用計画立案と意思決定プロセス-千葉大学工学部における施設再配分の計画事例を通じて - 、日本建築学会技術報告集第 12 号、pp151-156、2001.1
- 5) 石川嘉崇、紺谷高康、露木博視、施設管理情報支援システム(CAFM)の構築と技術的課題 -自社使用事務所ビルにおける CAFM の構築と運用(その2)-、日本建築学会、第 23 回 情報システ利用技術シンポジウム、pp235-240、2000.12
- 6) 岩田伸一郎、宗本順三、施設再配分計画における既存校舎の転用可能性評価のための施設 データベースモデル―京都大学工学部を事例とした面積データの構成と加工方法― 日本建築学会技術報告集 第 17 号 P.493 2003.6
- 7) 岩田伸一郎、水沼靖昭,宗本順三、大学の組織構成要素のまとまりと要求面積充足度に基 づいた既存校舎への室再配置計画、日本建築学会計画系論文集 NO.565 P.167 2003.3
- 8) 国立学校施設実態調査実施要綱(平成12年度以降)、文部省大臣官房文教施設部
- 9) 国立学校施設実態調査の手引き(平成12年度以降)、文部省大臣官房文教施設部
- 10) 石井達夫、「PostgreSQL」、技術評論社、2001.6

研究助成者紹介

むねもと じゅんぞう 宗 本 順 三 京都大学大学院工学研究科教授(工学博士)

主な研究・著書

研究

知的システムを用いた建築設計法に関する研究

海外の都市化と集合居住の研究

都市景観と描写法の研究

著書

- 歴史の町並み再発見、九州・沖縄・山口・島根、共著(葦書房、平成 5 年)
- 福岡市街地の住区の形成過程形成過程と居住者意識の研究(「住宅・土地問題研究論文集 第2 1集」財団法人日本住宅総合センター、平成 9 年 11 月)
- 環境負荷低減を目指した住宅建材選択システムの開発と適用研究—GA を用いた多目的最適化 の研究— (財団法人住宅総合財団 (住総研) 研究年報 No.26·1999 年版、株式会社丸善、平成 12 年)
- 作品;受賞
- 昭和62年 第28回日本建築業協会BCS賞受賞
- 平成元年 第30回日本建築業協会BCS賞受賞
- 第15回東京建築賞最優秀賞受賞
- 平成5年 山梨県建築文化賞「良好なまちなみ景観を形成している建築物等の部門」 山梨県建築文化賞「一般建築物などの部門」

平成14年 第8回公共建築賞優秀賞

作品 ヴァンジ庭園美術館、舞鶴赤煉瓦倉庫活用計画、壱岐文化ホール、日 東土地建物(株)白金研修センター、山中洗心寮、三洋証券本社別館、日本紙パル プ商事(株)J.P.軽井沢山荘、J.P.真名荘、等